## **9 Referências bibliográficas**

- 1 What Everyone Needs to Know About Evanescent Fields Disponível em: http://web.archive.org/web/20060905034302/ http://www.physics.harvard.edu/~tomhunt/pubs/evanescent.pdf. Acesso em: junho 2008.
- 2 ZHANG, Z. (1998). A flexible new technique for camera calibration, Technical report, Microsoft Corporation, 1998
- 3 GONÇALVES, S. TATIANA (2007). Surface Roughness of Auto Polymerized Acrylic Resin According to Different Manipulation and Polishing Methods. EH Angle Education and Research Foundation. Julho 2007.
- 4 PARADELLA, THAÍS (2008). Faculdade de Odontologia de São José dos Campos - UNESP/Departamento Biociências e Diagnóstico Bucal, Aderência microbiana e rugosidade superficial de resina acrílica após ciclagem com diferentes soluções desinfetantes Disponível em: http://www.inicepg. univap.br/INIC\_07/trabalhos/saude/epg/EPG00217\_01C.pdf. Acesso em: junho 2008.
- 5 KUNO, TETSUYA (2005). Sugiura, Hiroaki (Tokyo, JP). Fingerprint sensor and fingerprint recognition system. U.S. cl. 6891962, maio 2005.
- 6 BenQ MP771 Technical specifications. Disponível em: http://www.benq.com/products/Projector/?product=1239&page=specifi cations. Acesso em: agosto 2008.
- 7 MIT Open Course Ware. 2.71/ 2.710 Optics 2007, lecture notes: Prisms, fibers, and reflective lenses. Disponível em: http://web.mit.edu/2.710/OldFiles/Fall06/2.710-wk2-a-sl.pdf Acesso em: maio 2008.
- 8 Evanescent Wave Spectroscopy Group. Plain wave at the boundary of two dielectrics. Disponível em: http://users.uj.edu.pl /~tkawalec/?dir=20&lang=en. Acesso em: maio 2008.
- 9 KALTENBRUNNE, MARTIN (2005). TUIO: A Protocol for Table-Top Tangible User Interfaces. Music Technology Group, IUA, Universitat Pompeu Fabra, Barcelona, Spain. 2005.
- 10 TUKEY, J.W. (1997). Exploratory Data Analysis. Reading, MA. Addison-Wesley.1977.
- 11 TSAI, ROGER (1986). An Efficient and Accurate Camera Calibration Technique for 3D Machine Vision .1986 Proceedings of IEEE Conference on Computer Vision and Pattern Recognition, p.364-374.
- 12 BUXTON, W., HILLl, R. & ROWLEY, P. (1985). Issues and techniques in touch-sensitive tablet input, Computer Graphics, Proceedings of SIGGRAPH'85, p.215-223, 1985.
- 13 Touchlib A multi-touch development kit. Disponível em: http://nuigroup.com/touchlib/. Acesso em: junho 2008.
- 14 WILSON, A. (2004). TouchLight: An Imaging Touch Screen and Display for Gesture-Based Interaction, International Conference on Multimodal Interfaces, 2004.
- 15 REKIMOTO, JUN (2002). SmartSkin: An Infrastructure for Freehand Manipulation on Interactive Surfaces, CHI2002, 2002.
- 16 STOLKIN, RUSTAM (1997). Scene Reconstruction, Pose Estimation and Tracking. I-Tech Education and Publishing, Vienna, Austria, 1997. ISBN 978-3-902613-06-6.
- 17 Reactivision Computer vision application framework for fast and robust tracking. Disponível em: http://sourceforge.net/ projects/reactivision. Acesso em: junho 2008.
- 18 Rosco screens Rosco gray datasheet. Disponível em: http://www.rosco.com/us/screens/roscoscreen.asp#Grey. Acesso em: junho 2008.
- 19 Reactable Collaborative electronic music instrument with a tabletop tangible multi-touch interface. Disponível em: http://reactable.iua.upf.edu/. Acesso em: maio 2008.
- 20 Perceptive Pixel Empresa que fabrica sistemas *multitouch* de grande porte. Disponível em: http://www.perceptivepixel.com. Acesso em: maio 2008.
- 21 Disney Enterprises, INC (2006). (Burbank, Ca US). Lanny Starkes Smoot. Multi-user touch screen. U.S. Cl. 345/173, 12 Out 2006.
- 22 HAN, JEFFERSON Y. (2007). Multi-touch sensing display through frustrated total internal reflection. U.S. Cl. 250/224; 250/221; 345/175, Ago 2007.
- 23 Open Sound control Protocol for communication among computers, sound synthesizers, and other multimedia devices. Disponível em: http://opensoundcontrol.org. Acesso em: julho 2008.
- 24 Open Touch An open source framework able to handle and process input from multi-modal devices such as multitouch screens based on FTIR. Disponível em: http://code.google.com /p/opentouch/. Acesso em: julho 2008.
- 25 Ocean Optics USB2000 Data sheet. Disponível em: http://www.oceanoptics.com/technical/engineering/USB2000 OEM Data Sheet.pdf. Acesso em: junho 2008.
- 26 NUI Group Natural User Interface group, open source machine sensing techniques. Disponível em: http://www.nuigroup.com. Acesso em: abril 2008.
- 27 MSDN Microsoft Developer Network. Disponível em: http://msdn.microsoft.com. Acesso em: maio 2008.
- 28 MEDEIROS, ABERLARDO (2008). Robótica experimental, Material didático, Universidade Federal do Rio Grande do Norte, centro de tecnologia departamento de Engenharia da computação e automação. 2008
- 29 K-mac plastics Acrylic data sheet. Disponível em: http://www.k-macplastics.net/data sheets/acrylic-data-sheet.htm. Acesso em: maio 2008.
- 30 Kaya Optics Inc Why Sony Nightshot Camcorder**.** Disponível em: http://www.kaya-optics.com/devices/sony\_nightshot.shtml Acesso em: maio 2008.
- 31 KALMAN R. E. (1961). New Results in Linear Filtering and Prediction Theory, Transactions of the ASME - Journal of Basic Engineering, Vol. 83: p.95-107, 1961.
- 32 IMPA Um sistema de calibração de câmera. Disponível em: http://w3.impa.br/~lvelho/i3d07/demos/cameracalibration Acesso em: maio 2008.
- 33 Sony Digital vídeo câmera recorder Operating guide DCR-HC21. Disponível em: http://www.sonystyle.com/wcsstore/SonyStyleStorefrontAssetStore/pd f/warranty/63fcdbe4627b6246e9932664074adafde8dcfe29.pdf Acesso em: julho 2008.
- 34 FITZMAURICE, G.W., ISHII, H. & BUXTON, W. (1995). BRICKS Laying the foundations for graspable user interfaces. Proceedings of the ACMSIGCHI Conference on Human Factors in Computing Systems (CHI'95), p.442–449. 1995.
- 35 HAN, JEFFERSON Y. (2005). Low-Cost Multi-Touch Sensing through Frustrated Total Internal Reflection. In Proceedings of the 18th Annual ACM Symposium on User Interface Software and Technology 2005.
- 36 Topics in Fluorescence Spectroscopy, Vol. 3 Biochemical Applications, J. Lakowicz, ed. Plenum, 1992.
- 37 STEPHENS et al (2003). Total Internal Reflection Fluorescence Microscopy. Science, 300 : p82-86, 2003.
- 38 DIETZ, P.H.; LEIGH, D.L. (2001). DiamondTouch: A Multi-User Touch Technology, ACM Symposium on User Interface Software and Technology (UIST), p.219-226, 2001.
- 39 BUXTON, W. (1997). Living in Augmented Reality: Ubiquitous Media and Reactive Environments. In K. Finn, A. Sellen & S. Wilber (Eds.). Video Mediated Communication. Hillsdale, N.J.: Erlbaum, p.363-384, 1997.
- 40 BUXTON, W. & MYERS, B. (1986). A study in two-handed input. Proceedings of CHI '86, p.321-326, 1986.
- 41 SK. LEE, W. BUXTON, K.C. SMITH (1985). A multi-touch three dimensional touch-sensitive tablet. Computer Systems Research Institute, University of Toronto, Toronto, Ontario Canada, M5S 1A4. 1985.
- 42 HALL Jr., ESTILL THONE (200). (Fishers, IN), Pfile, Wendy Rene (Indianapolis, IN). Holographic projection screen having a rear-facing fresnel lens. U.S. Pat 6151163 novembro 2000.

### **Anexo A**

#### **Sub-rotina: Busca de Região Conexas**

```
void buscaRegiao () 
{ 
   // Inicializa todos os pixeis como ainda não visitados
  for (int i=0; i<width; i++) { 
    for (int j=0; j -height; j++) { 
       visitado[i][j] = false; 
     } 
   } 
   // Inicializa o número de regiões.
   numRegioes = 0; 
   // Percorre a imagem toda, deixando 1 pixel de borda 
  for (int i=1; i < width-1; i + +)
   { 
    for (int j=1; j -height-1; j++) { 
       // Verifica se o pixel tem valor 1 e ainda não foi visitado 
       if (imagemBin[i][j] == 1) && (visitado[i][j] == false) 
       { 
         // Marca que o pixel ja foi visitado
         visitado[i][j] = true; 
         // Inicializa as coordendas da região com as coordenadas do pixel 
         regiao[numRegioes].x = i; 
         regiao[numRegioes].y = j; 
         // Indica que so tem um pixel nesta região. 
         regiao[numRegioes].numPixeis = 1; 
         // Inicia a busca recursiva 
         buscaRegiaoAux(i, j); 
         // Apos a busca, normaliza as coordenadas dos pixeis encontrados 
         regiao[numRegioes].x /= regiao[numRegioes].numPixeis; 
         regiao[numRegioes].y /= regiao[numRegioes].numPixeis; 
         // Passa para uma proxima região. 
         numRegioes++; 
       }
     } 
   } 
} 
void buscaRegiaoAux (int i, int j) 
{ 
   // Faz uma busca nos 8 vizinhos do pixel atual 
  for (int di = -1; di <= 1; di + +)
   { 
    for (int dj=-1; dj<=1; dj++) {
```

```
 // Verifica se o pixel tem valor 1 e ainda não foi visitado 
   if (imagemBin[i+di][j+dj] == 1) && (visitado[i+di][j+dj] == false) 
   { 
     //Marca que o pixel ja foi visitado
     visitado[i+di][j+dj] = true; 
     // Acumula as coordenadas do pixel 
     regiao[numRegioes].x += i; 
     regiao[numRegioes].y += j; 
     // Incrementa o número de pixeis na região
     regiao[numRegioes].numPixeis += 1; 
     // Faz a chamada recursiva apartir deste pixel 
     buscaRegiaoAux (i+di,j+dj); 
   } 
 }
```
}

### **Anexo B**

### **Sub-rotina: Descarte de Regiões com Número de Pixels Inválidos**

```
void buscaRegiao () 
 . 
 . 
 . 
   // Percorre a imagem toda, deixando 1 pixel de borda 
  for (int i=1; i < width-1; i + +)
   { 
    for (int j=1; j<height-1; j++) { 
       // Verifica se o pixel tem valor 1 e ainda não foi visitado 
       if (imagemBin[i][j] == 1) && (visitado[i][j] == false) 
       { 
         // Marca que o pixel ja foi visitado
         visitado[i][j] = true; 
         // Inicializa as coordendas da região com as coordenadas do pixel 
         regiao[numRegioes].x = i; 
         regiao[numRegioes].y = j; 
         // Indica que so tem um pixel nesta região. 
         regiao[numRegioes].numPixeis = 1; 
         // Inicia a busca recursiva 
         buscaRegiaoAux(i, j); 
       if (regiao[numRegioes].numPixeis > MIN_PIXELS && 
             regiao[numRegioes].numPixeis < MAX_PIXELS) 
         { 
           // Normaliza as coordenadas dos pixeis encontrados 
           regiao[numRegioes].x /= regiao[numRegioes].numPixeis; 
           regiao[numRegioes].y /= regiao[numRegioes].numPixeis; 
           // Passa para uma proxima região. 
           numRegioes++; 
         } 
       }
     } 
   }
```
}

{

# **Anexo C**

#### **Callback de mensagens**

```
LRESULT CALLBACK WndProc(HWND hWnd, UINT uMsg, WPARAM wParam, 
LPARAM lParam)
{ 
   switch (uMsg) 
   { 
     . 
     . 
 . 
     case WM_CLOSE: 
     { 
       PostQuitMessage(0); 
       return 0; 
     } 
     . 
     . 
 . 
     // Recebe os eventos da mesa 
     if (uMsg == MSG_FTIR_HIT) 
     { 
       int x = (wParam & OxFFFF);int y = wParam >> 16;
        int id = lParam; 
       hitManeger.updateHit((float)x, (float)y, id);
        return 0; 
      } 
      // Remove da lista um dos hits 
      if (uMsg == MSG_FTIR_HIT_FIM) 
      { 
        int id = wParam; 
       hitManeger.removeHit(id);
        return 0; 
      } 
      // Pass All Unhandled Messages To DefWindowProc 
      return DefWindowProc(hWnd,uMsg,wParam,lParam); 
   }
```
### **Anexo D**

#### **Campos Evanescentes**

 Há centenas de anos, quando Newton fazia uso de um prisma para desviar um feixe de luz, ele encostou uma lente convexa na face onde a refração da luz ocorria no prisma e notou que o campo de luz que emergia da parte de trás do prisma tinha uma área maior do que aquela da região de contato entre o prisma e a lente. Newton havia descoberto os campos eletromagnéticos evanescentes, que são campos eletromagnéticos formados do lado oposto ao plano onde ocorre uma refração e que possuem decaimento exponencial e se tornam quase nulos em apenas alguns comprimentos de onda [1]. Em tais experimentos, de alguma forma, a luz se propagava em uma curta distância entre a face do prisma e a lente.

 À medida que o estudo de eletricidade e magnetismo se desenvolvia no século XIX, apenas ferramentas teóricas explicavam a existência desses campos eletromagnéticos. Naquela época, experimentos óticos sobre tais campos eram impraticáveis, uma vez que os campos simplesmente sumiam a uma distância de apenas alguns comprimentos de onda e a tecnologia dos equipamentos existentes para essa escala reduzida não permitia medidas dessa natureza. Foi apenas em 1890, quando os cientistas criaram fontes que emitiam luz com comprimentos de ondas da ordem de centímetros, que tais efeitos puderam ser observados.

As equações de Maxwell ditam que os componentes de um campo elétrico tangente à interface entre dois meios dielétricos devem ser contínuos ao longo dessa interface. Uma onda plana se propagando de um meio dielétrico para outro pode ser descrita como:

$$
k_i \text{Sen}(\theta_i) = k_r \text{Sen}(\theta_r) \tag{D1}
$$

 Nela, k é o vetor que representa a onda e θ, o ângulo entre a direção de propagação da onda e a normal da interface entre os dois meios. O subscrito i representa a forma de onda incidente e r, a refratada.

Como a freqüência da onda é igual em ambos os lados da interface, pela lei de Snell, temos:

$$
n_i \text{Sen}(\theta_i) = n_r \text{Sen}(\theta_r) \tag{D2}
$$

Na qual n<sub>i</sub> é o índice de refração do meio onde a onda se propaga, n<sub>r</sub> o índice de refração do meio onde a luz é refratada, e θ<sub>i</sub> e θ<sub>r</sub>, os ângulos de incidência e de refração da onda, respectivamente. A Equação 1.2 permite determinar o ângulo crítico  $θ<sub>c</sub>$ , no qual todas as ondas com ângulo igual ou maior do que  $θ<sub>c</sub>$  serão refletidas de volta para o meio onde se propagam, num fenômeno denominado reflexão interna total, onde θ<sub>c</sub> é calculado pela Equação 1.3,

$$
\theta_c = ArcSin(\frac{n_r}{n_i})\tag{D3}
$$

Quando ocorre a reflexão interna total, a refletância (que mede a quantidade de luz que é refletida de volta para o meio) assume um valor unitário e a transmitância (que mede a luz que é transmitida para o segundo meio) é igual a zero. As condições de contorno das equações de Maxwell e a conservação do momentum na interface entre os dois meios com que a luz interage implicam a existência de um campo eletromagnético de igual magnitude do outro lado da interface entre os meios. A equação da propagação da onda eletromagnética incidente E<sup>i</sup> [r,t] é descrita por:

$$
E_i[r,t] = \delta_i e^{(i(k_{ix}\hat{x} + k_{iz}\hat{z} - \omega t))}
$$
 (D4)

Essa onda possui amplitude E<sup>i</sup> , um vetor de onda k e uma freqüência w. A direção z é normal ao plano entre as duas interfaces, e a direção x é escolhida de forma tal que a onda esteja inteiramente contida no plano xz. Com isto a onda transmitida E<sub>t</sub>[r,t] é dada por:

$$
E_t[r, t] = \frac{1}{2} E_0 t e^{(i(k_t \cdot r - \omega t))}
$$
 (D5)

Para garantir as condições de contorno, a componente k<sub>t</sub>, paralela à interface onde ocorre a reflexão, deverá ser igual a k<sub>i.</sub>

 A componente da onda transmitida na direção perpendicular ao plano de reflexão  $K_{tz}$  é dada por:

$$
k_{tz} = k_t \cos(\theta_t) = \pm k_t \sqrt{1 - \text{Sen}^2(\theta_t)}
$$
 (D6)

Considerando que o ângulo de incidência da luz  $\theta_i$  é maior do que o ângulo crítico  $θ<sub>c</sub>$ , onde ocorre a reflexão interna total, e aplicando a lei de Snell, podemos substituir  $\theta_t$  da Equação 1.6 por  $\theta_i$ , o que resulta em:

$$
k_{tz} = \pm k_t \sqrt{1 - \frac{\text{Sen}^2(\theta_i)}{(n_t/n_i)^2}}
$$
 (D7)

 A variável d é definida como sendo uma componente real e positiva que determina a profundidade da penetração da onda evanescente no meio oposto ao de incidência da luz. Isso reflete o decaimento da amplitude da onda no eixo Z, que é função do cumprimento de onda λ, dos índices de refrações dos meios n<sub>i</sub> e n<sub>t</sub>, e do ângulo de incidência do raio entre as interfaces dos meios. [8,36].

$$
d = |k_{tz}|^{-1} = \frac{1}{\frac{\omega}{c} \sqrt{n_i^2 Sen^2(\theta_i) - n_t^2}} = \frac{\lambda}{2\pi \sqrt{n_i^2 Sen^2(\theta_i) - n_t^2}}
$$
(D8)

No processo de interação da luz com os meios 1, 2 e 3, quando um terceiro meio com alto índice de refração se aproxima do campo evanescente existente nas proximidades da superfície onde ocorre a reflexão interna total da luz, entre os meios 1 e 2, ocorre o fenômeno da reflexão interna total confinada, que é conhecido como frustrated total internal reflection (FTIR). Adicionalmente, para que o FTIR ocorra no terceiro meio, ele deve ter um índice de refração tal que o vetor de onda k<sub>i</sub> não sofra reflexão total quando os meios 1 e 3 estiverem em contato.

O campo evanescente formado na interface entre os meios 1 e 2 produz ondas no meio 3, perturbando, dessa forma, a reflexão interna no meio 1. A Figura D1 mostra detalhes do que ocorre na mudança da reflexão da luz quando um terceiro meio se aproxima da face onde a reflexão corre. Devido a rugosidades microscópicas existentes na superfície do meio onde a luz interage (i.e., como observado em uma placa de acrílico) [4, 3], uma camada não uniforme de ar se forma nessas rugosidades. A energia do campo evanescente, transmitido pela luz refletida dentro do meio até o objeto em contato com ela, em função da distância entre os pontos das rugosidades, é calculada pela Equação D8.

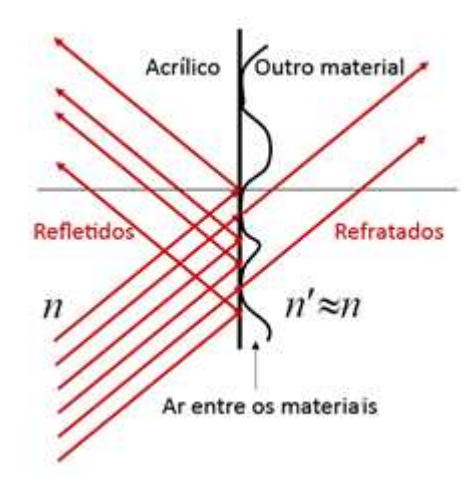

Figura D1 – Mudança da reflexão de luz causada pela presença de um terceiro meio.

O FTIR, que diz respeito ao campo de energia que se forma na parte de trás do meio refletido, é utilizado em distintas aplicações, como por exemplo em sistemas de detecção de impressões digitais [5], microscopia de fluorescência [37], e em alguns sistemas multitouch atuais [35].